## Ferramentas de Automação de Rede **Live Intrarede 2024**

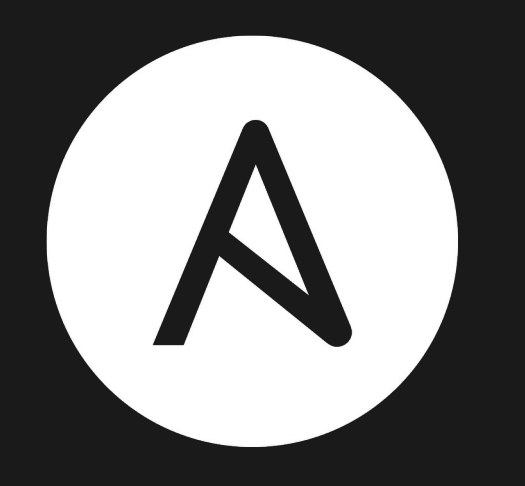

ANSIBLE

## Hector Vido Silva

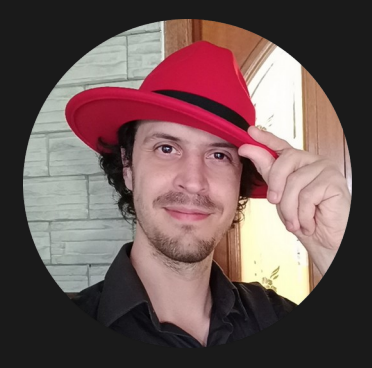

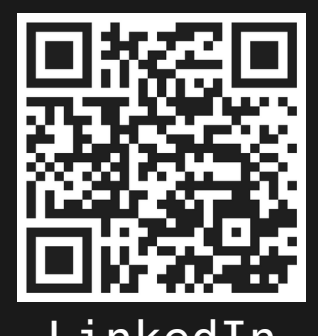

Trabalho há 17 anos anos com software livre. Consultor na Red Hat, no time de plataforma.

RHCA X, Ansible, Openshift, Google ACE, MySQL, PHP, MongoDB

LinkedIn @garbagecohector

## Definição

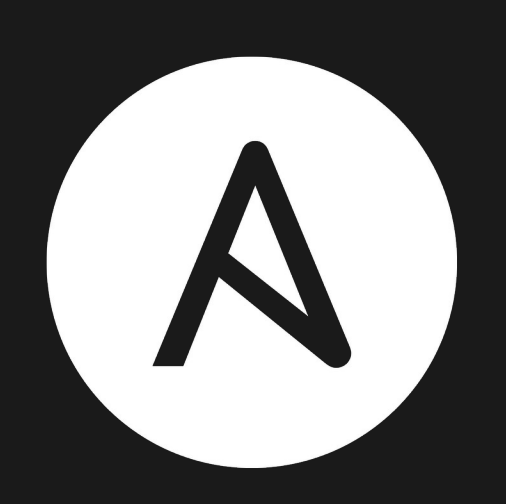

É uma ferramenta open source utilizada para automação em: gerência de configuração, provisionamento, atualizações de sistemas, etc.

## Definição

O termo Ansible é abrangente e envolve diversos componentes, o principal deles é o Ansible Core linguagem, runtime, módulos, clis e frameworks – para simplificar utilizaremos apenas o nome Ansible.

### Simplicidade

Diferente de outras ferramentas do tipo, o Ansible não possui agentes, precisa apenas de uma máquina central que pode ser seu próprio laptop.

> Lembra a execução de um script qualquer.

#### Utilização em Redes

O Ansible pode ser utilizado para automações em equipamentos de rede, tudo o que precisamos é uma conexão SSH ou NETCONF, algo bastante comum nestes equipamentos.

#### Inventário

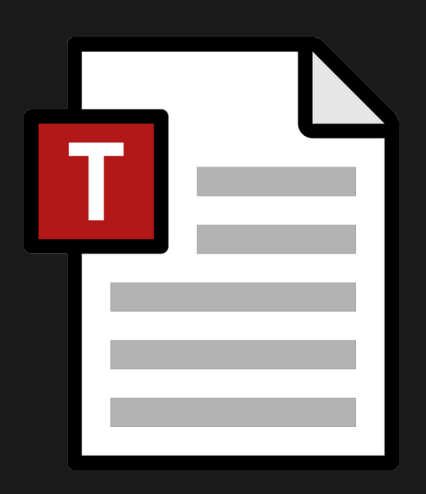

Um inventário é um arquivo .ini ou .yaml que descreve os equipamentos da nossa infraestrutura, juntamente com as formas de conexão e demais variáveis úteis.

#### Inventário

ansible connection=ansible.netcommon.network cli

[ios] ios01 ansible host=ios-01.example.net ios02 ansible\_host=192.168.122.2

ansible network os=cisco.ios.ios

huawei01 ansible host=huawei-01.example.net

ansible network os=community.network.ce

## Playbook

Uma playbook é um arquivo .yaml que descreve as ações que devemos executar nos equipamentos de um determinado inventário.

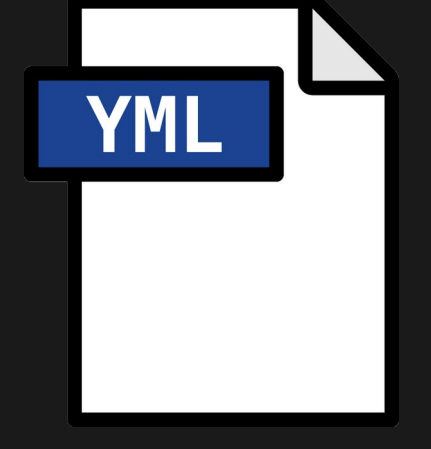

#### E como funciona?

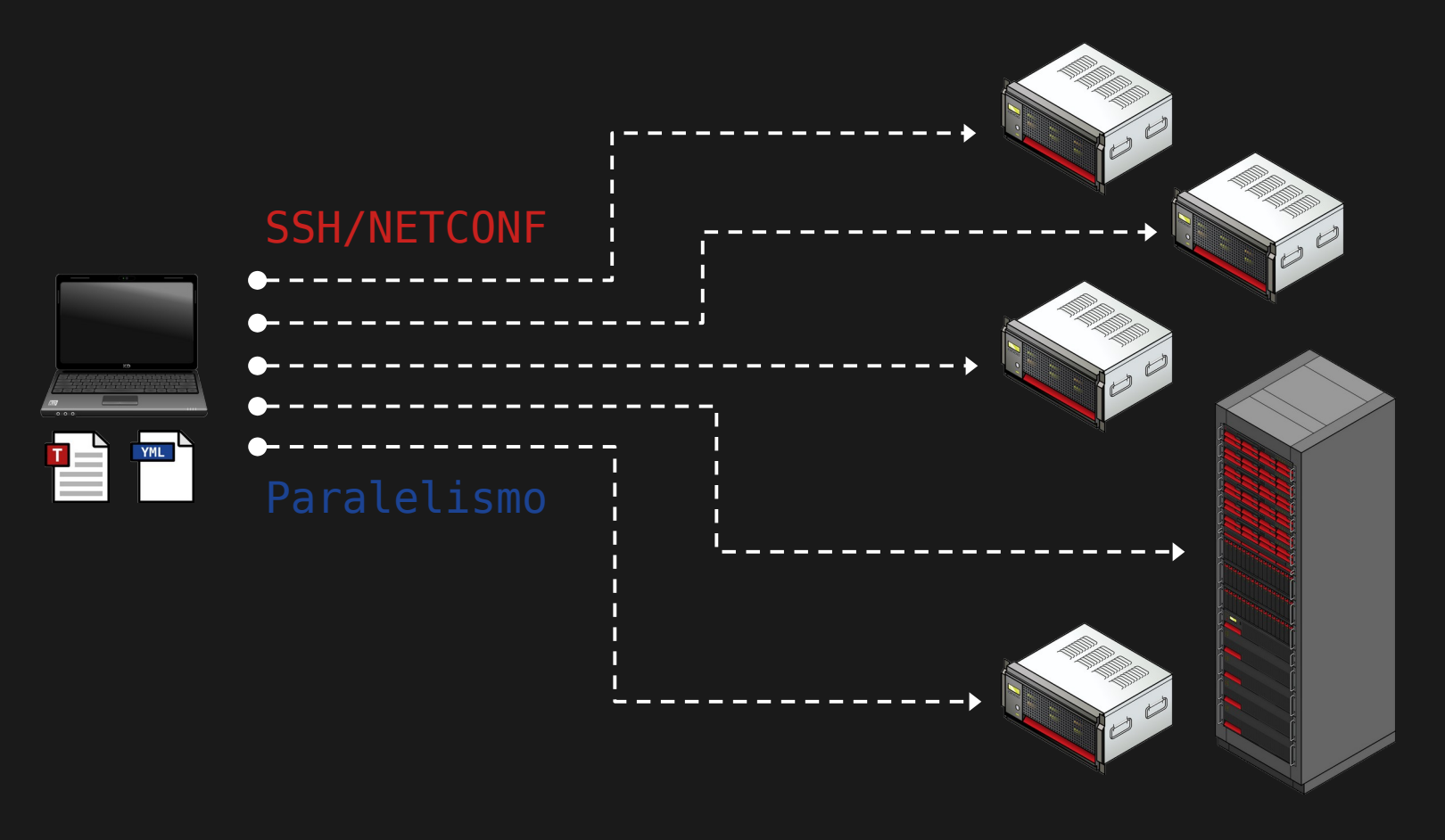

## Playbook - Imperativa

- hosts: all gather facts: false tasks:
	- name: Exibe sumário de BGP cisco.ios.ios\_command: commands: sho bgp all summary
	- name: Executa um ping ansible.netcommon.cli command: command: ping 192.168.122.1

# Playbook - Imperativa

- hosts: all become: true become method: enable gather facts: false tasks:
	- name: Configura IP fixo para interface GigabitEthernet2 cisco.ios.ios\_command:
		- commands:
		- configure terminal
		- interface GigabitEthernet2
		- ip address 192.168.123.1 255.255.255.0
		- no shut
		- end
		- wr

## Playbook – Declarativa

- hosts: all become: true become\_method: enable gather facts: false tasks:

 - name: Modifica MTU e desabilita interface GigabitEthernet3 cisco.ios.ios\_interfaces: config:

 - name: GigabitEthernet3 description: Configurado e gerenciado pelo Ansible mtu: 9000 enabled: false state: merged

 - name: Configura GigabitEthernet2 para IP fixo cisco.ios.ios\_l3\_interfaces: config: - name: GigabitEthernet2

ipv4:

- address: 192.168.123.51/24

state: merged

 - name: Salva as configurações cisco.ios.ios\_config: save when: modified

#### Vantagens - Declarativa

A forma declarativa é mais fácil de ler - qualquer leigo pode ter uma leve ideia do que a playbook faz - e a idempotência - a capacidade de ser executada várias vezes sem que o resultado final se

altere após a primeira execução.

## Comparação

- name: Configura IP fixo cisco.ios.ios\_l3\_interfaces: config:
	- name: GigabitEthernet2 ipv4:
	- address: 10.0.0.1/24 state: merged
- name: Configura IP fixo cisco.ios.ios\_command:
	- commands:
	- configure terminal
	- interface GigabitEthernet2
	- ip address 10.0.0.1 255.255.255.0
	- no shut
	- end
	- wr
- name: Salva as configurações cisco.ios.ios\_config: save when: modified

### Vantagens e Desvantagens

As vantagens do Ansible são: facilidade de leitura das playbooks, paralelismo e a ausência de configurações complexas para executá-lo. A desvantagem é criar e trabalhar com estruturas de dados complexas, embora seja possível executar qualquer script em paralelo.

#### Gerenciadores

O Ansible ainda possui duas "interfaces gráficas", a versão da comunidade chamada AWX e a versão enterprise da Red Hat chamada Ansible Automation Platform.

**Red Hat Automation Controller** 

Ш

Views

#### $\ddot{\phantom{1}}$ Welcome to Automation Controller

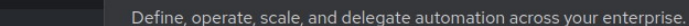

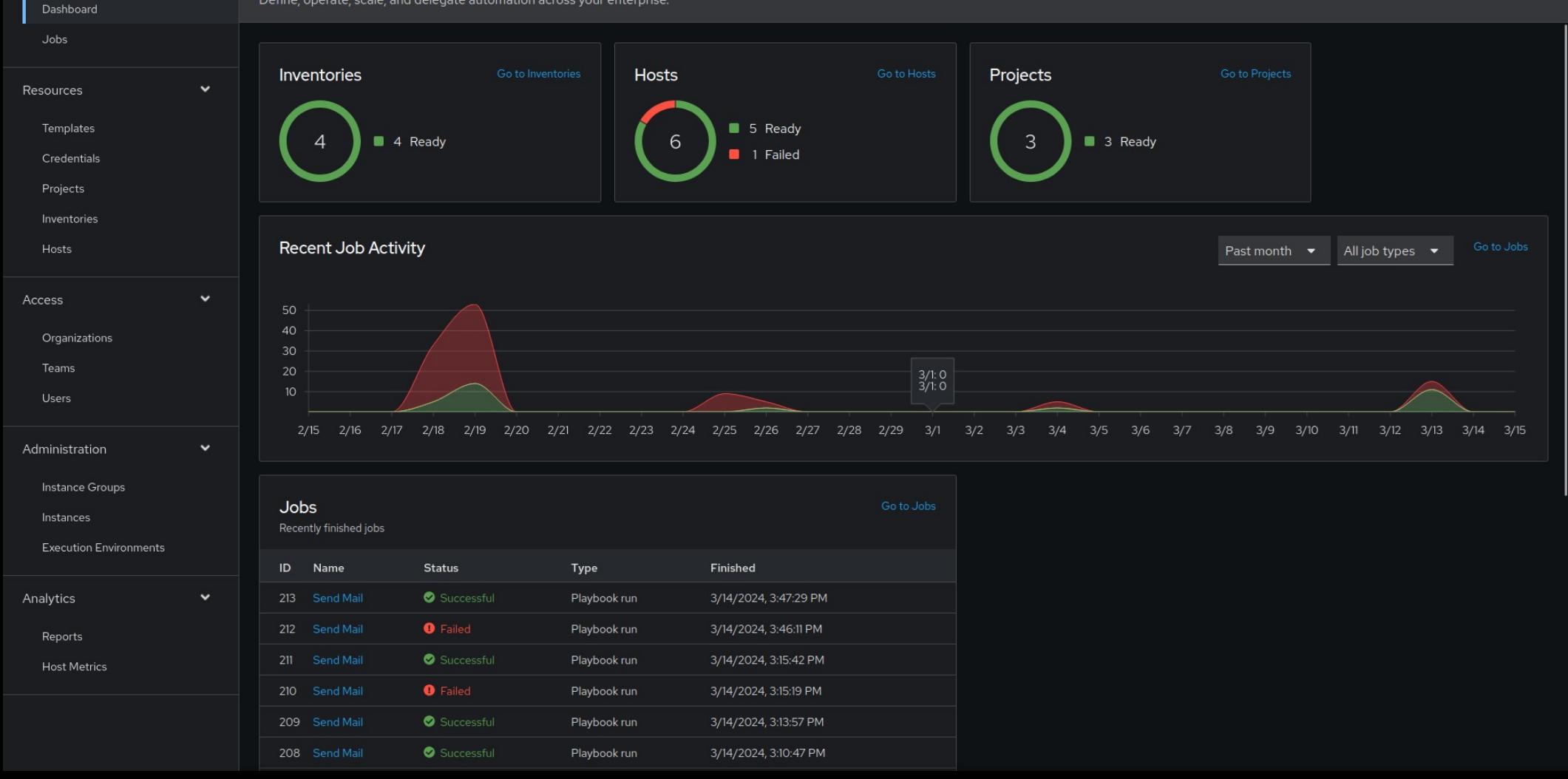

#### Outros Componentes

O Ansible também possui o EDA – Event Driven Ansible – uma implementação capaz de responder a eventos e executar playbooks para remediá-los ou tratar incidentes.

## Obrigado!

#### Hector Vido Silva YouTube: @garbagecohector LinkedIn: linkedin.com/hectorvido

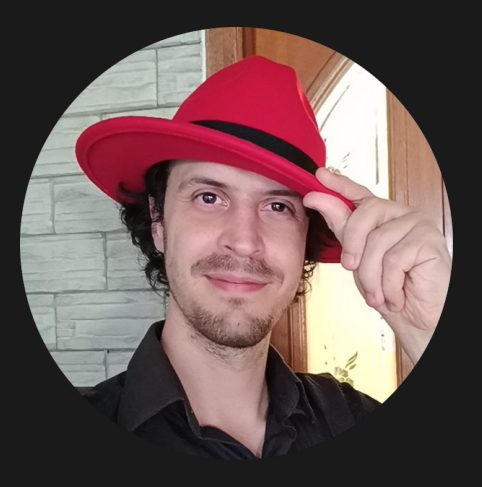